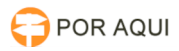

## Ordem Cronológica:: Retornar para a lista de pagamento

30/06/2024 13:20:42

## **Imprimir artigo da FAQ**

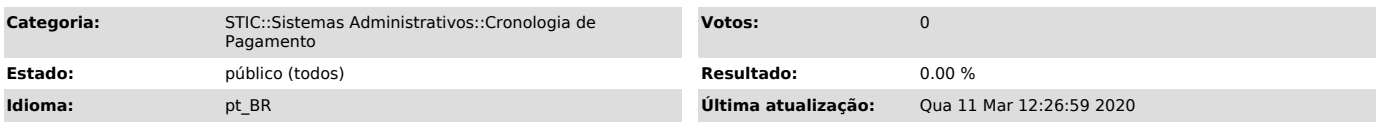

*Palavras-chave*

Ordem Cronológica:: Retornar para a lista de pagamento, retornar pagamento, lista, ordem cronológica, pagamento.

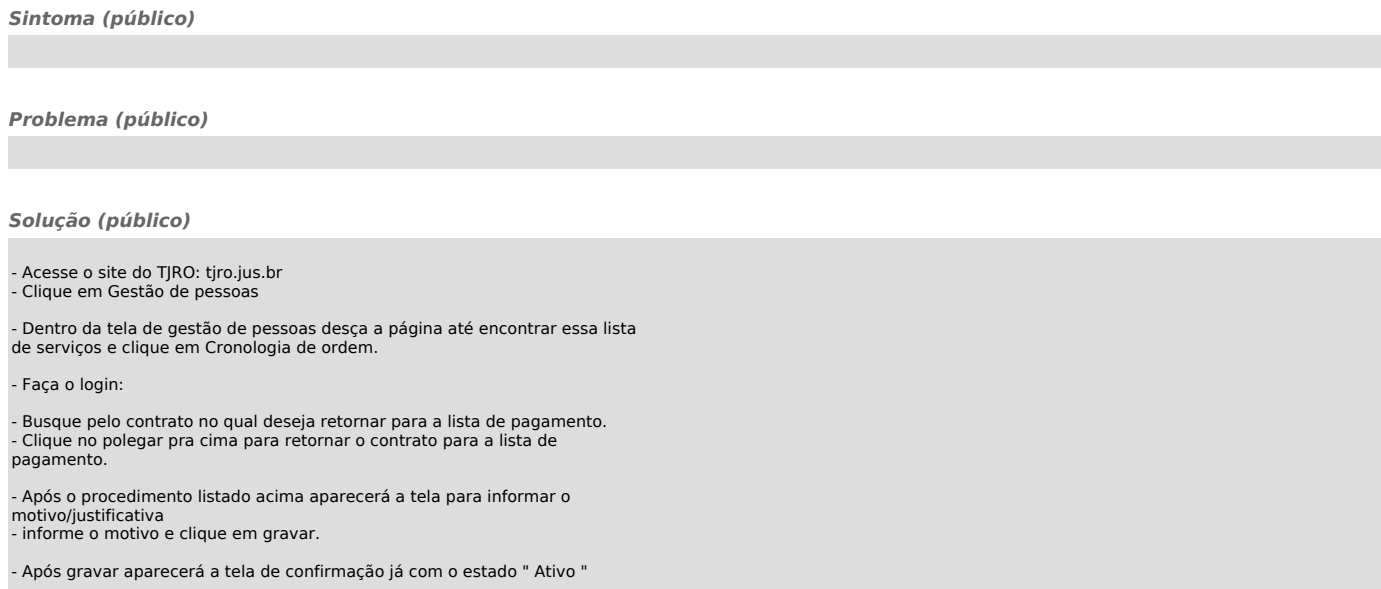